## **Jak wypełnić dokumenty elektronicznie:**

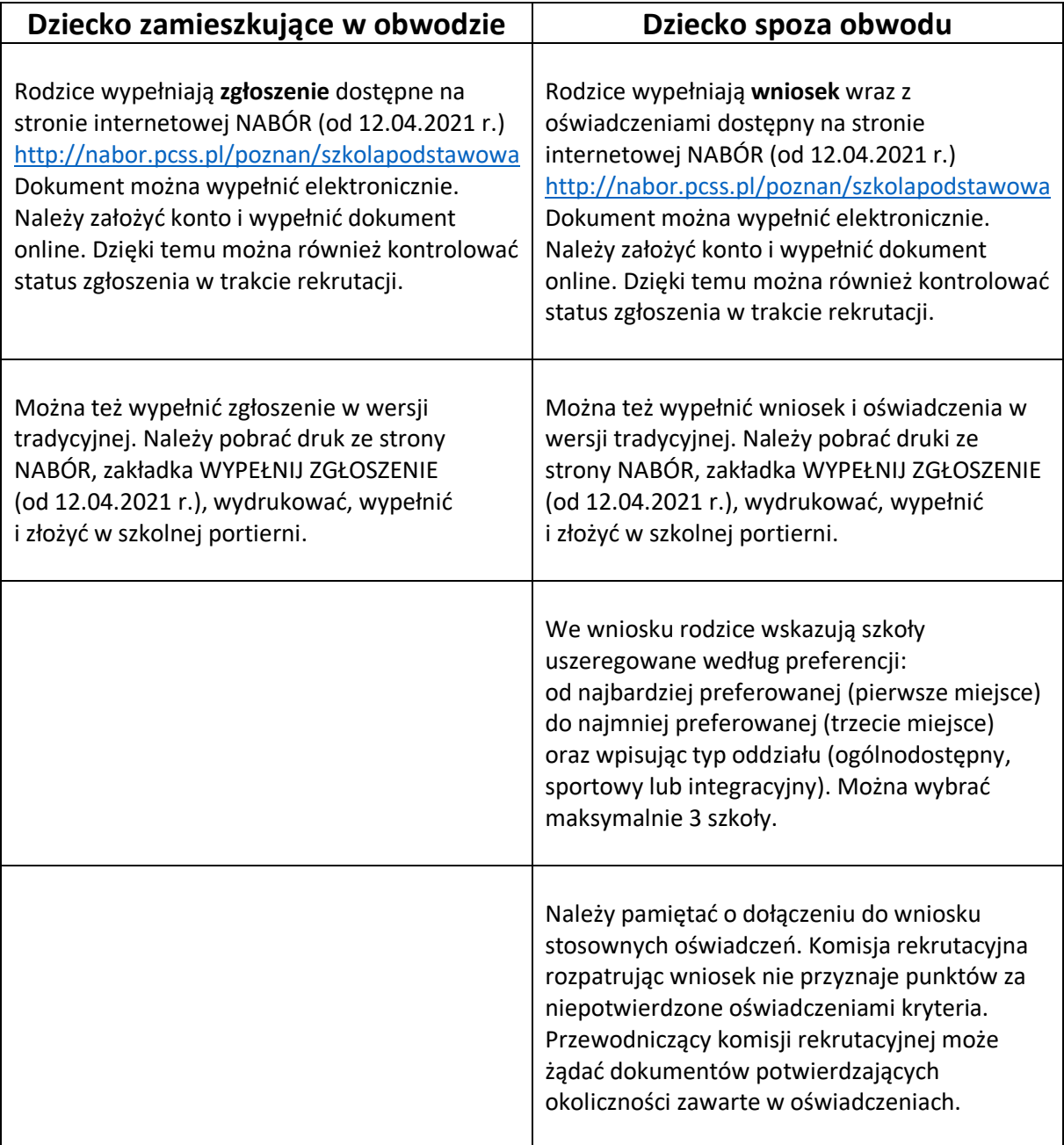